## **COMMENT REMPLIR LE FORMULAIRE ?**

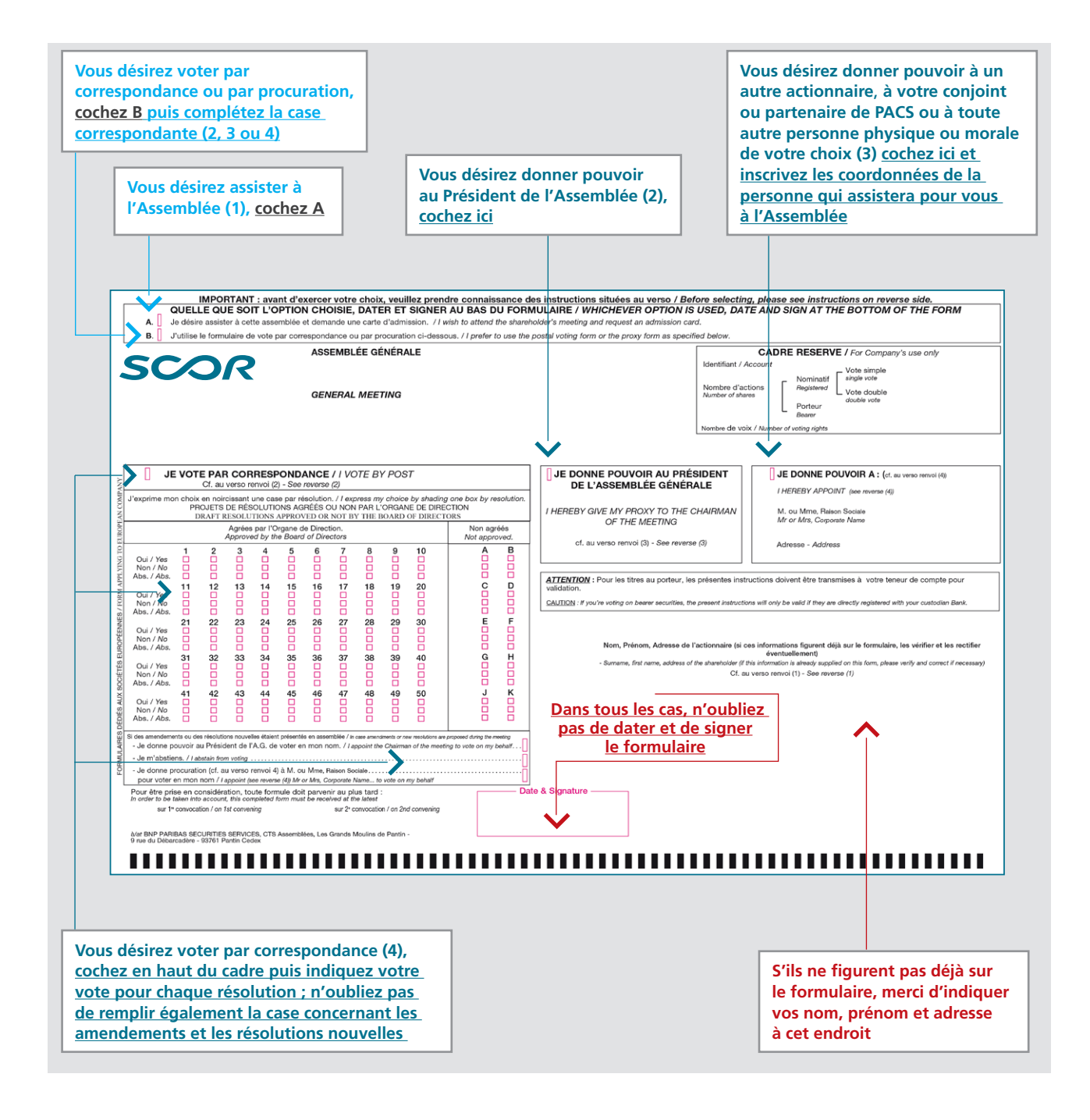

**ATTENTION : en aucun cas vous ne pouvez retourner à la fois une formule de procuration et une formule de vote par correspondance.**